## Operating Characteristic (OC) Curves from Simulation

IPAC-RS

August 17, 2017

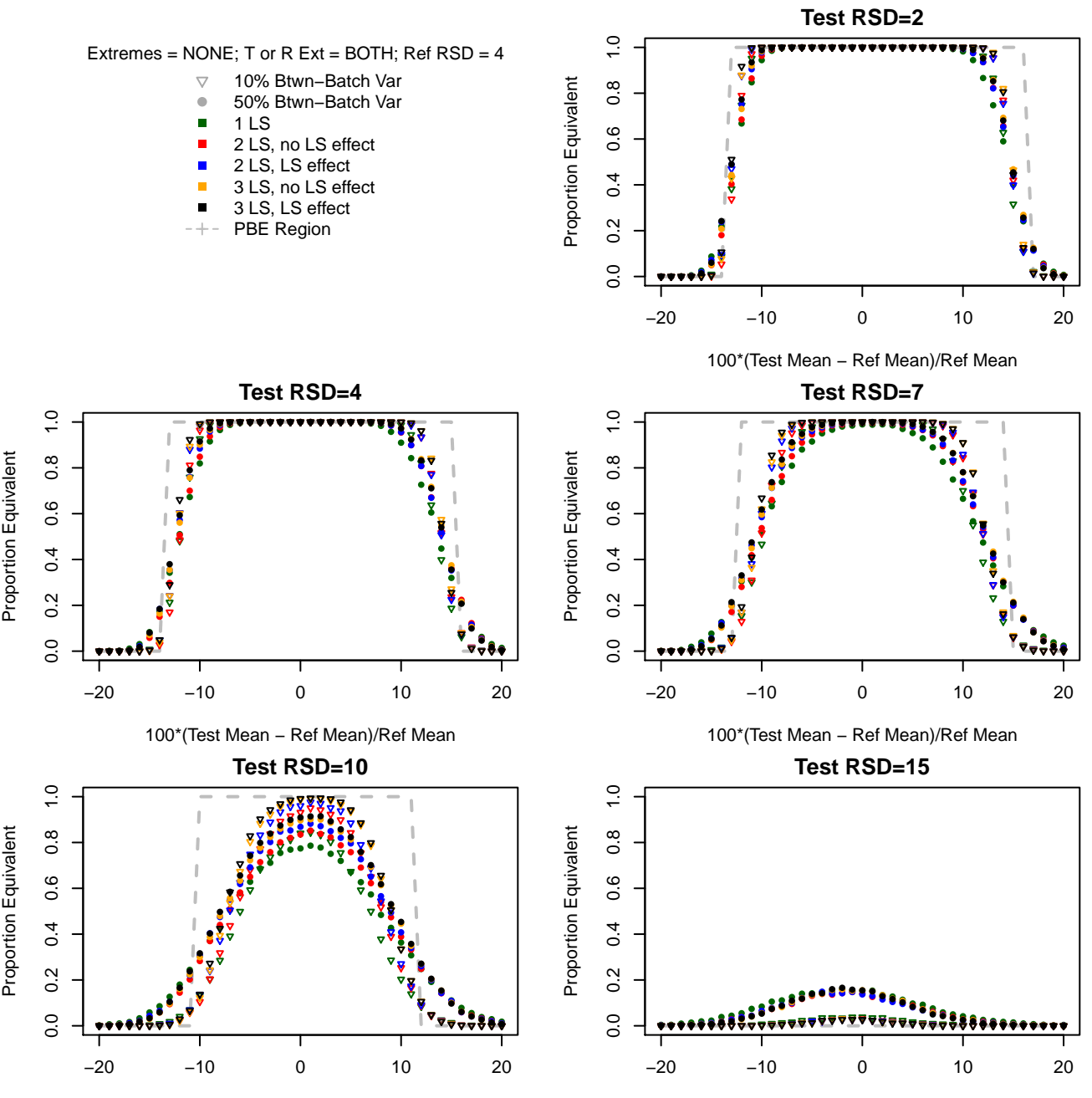

100\*(Test Mean − Ref Mean)/Ref Mean

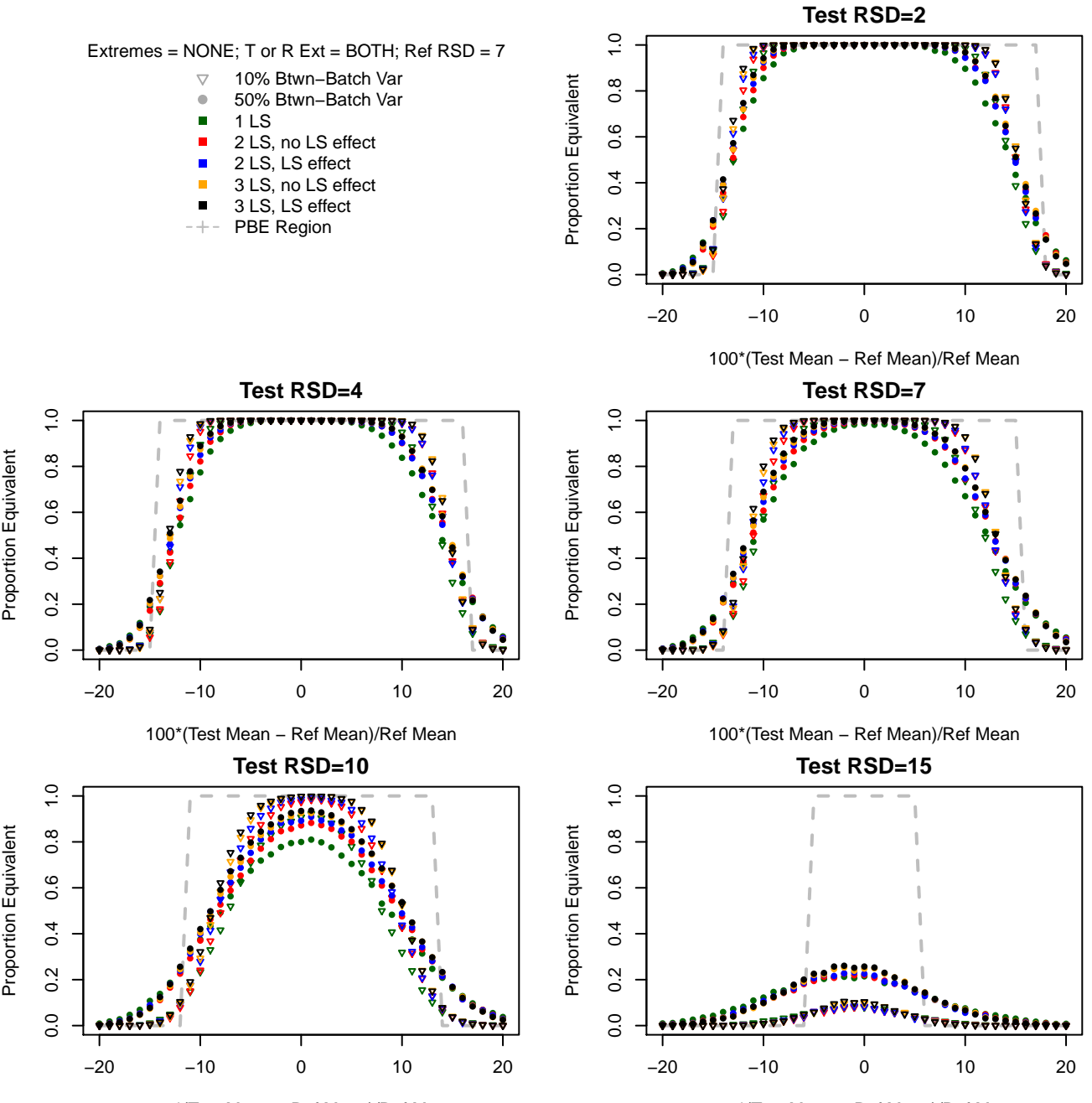

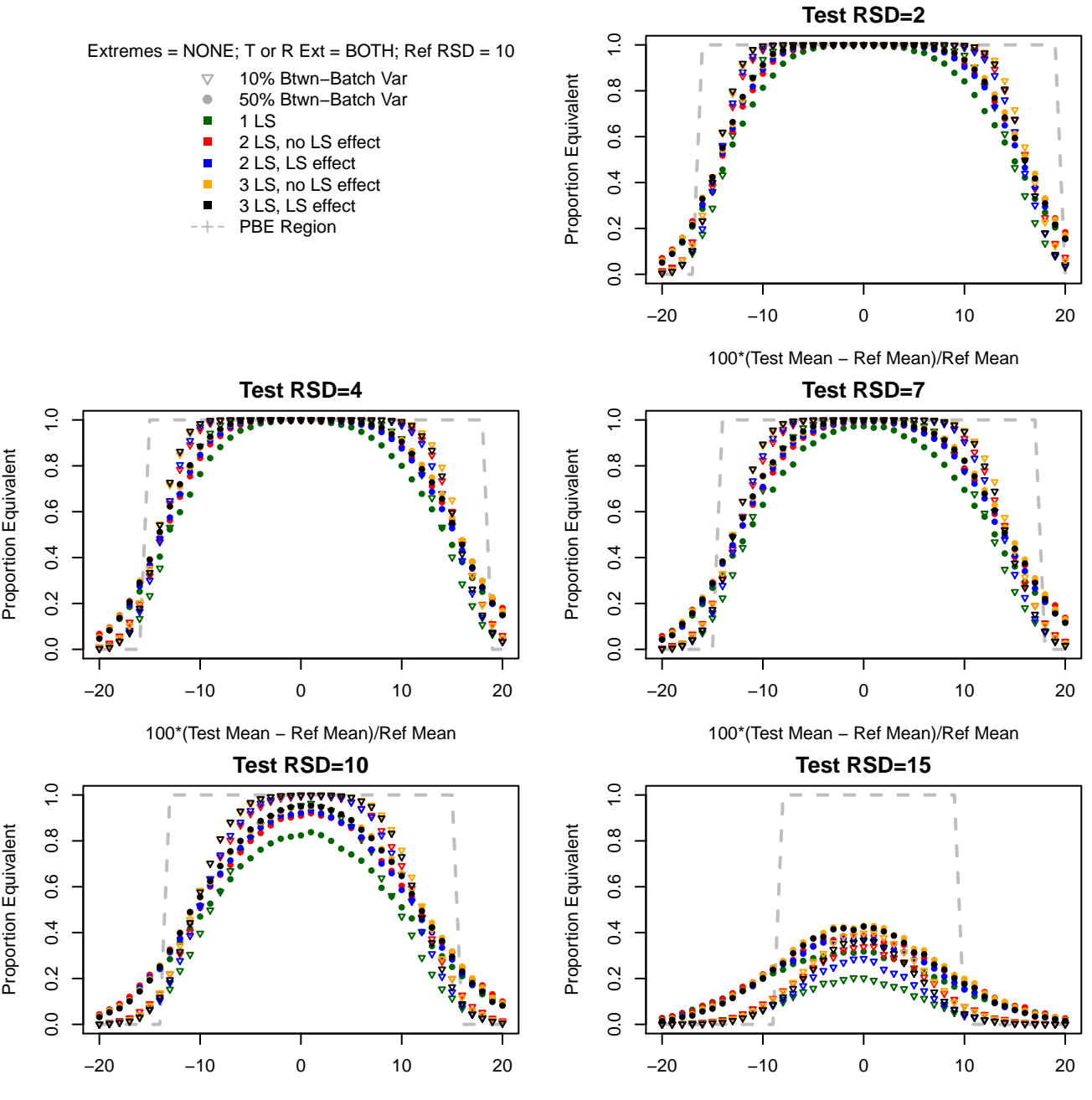

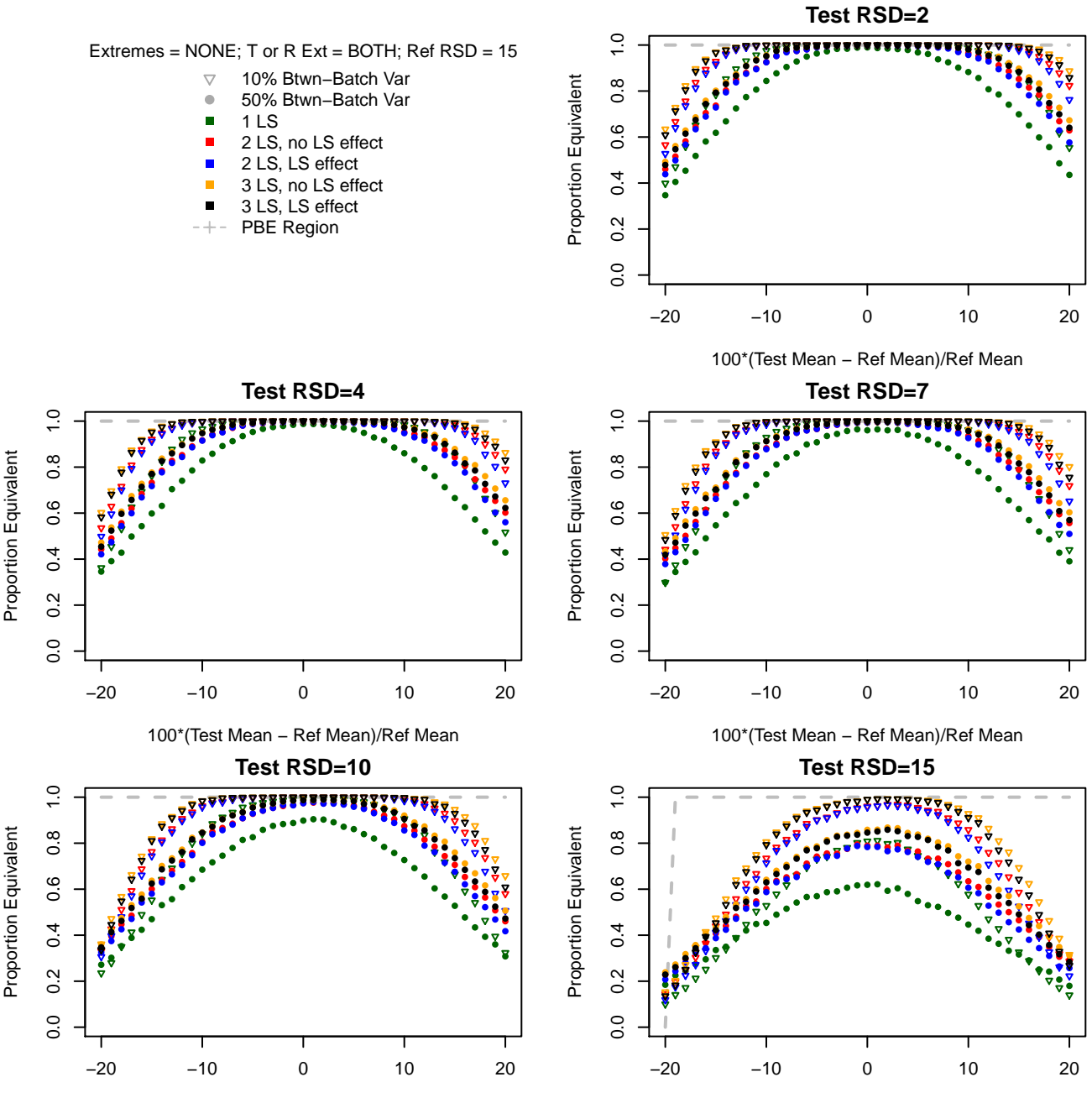

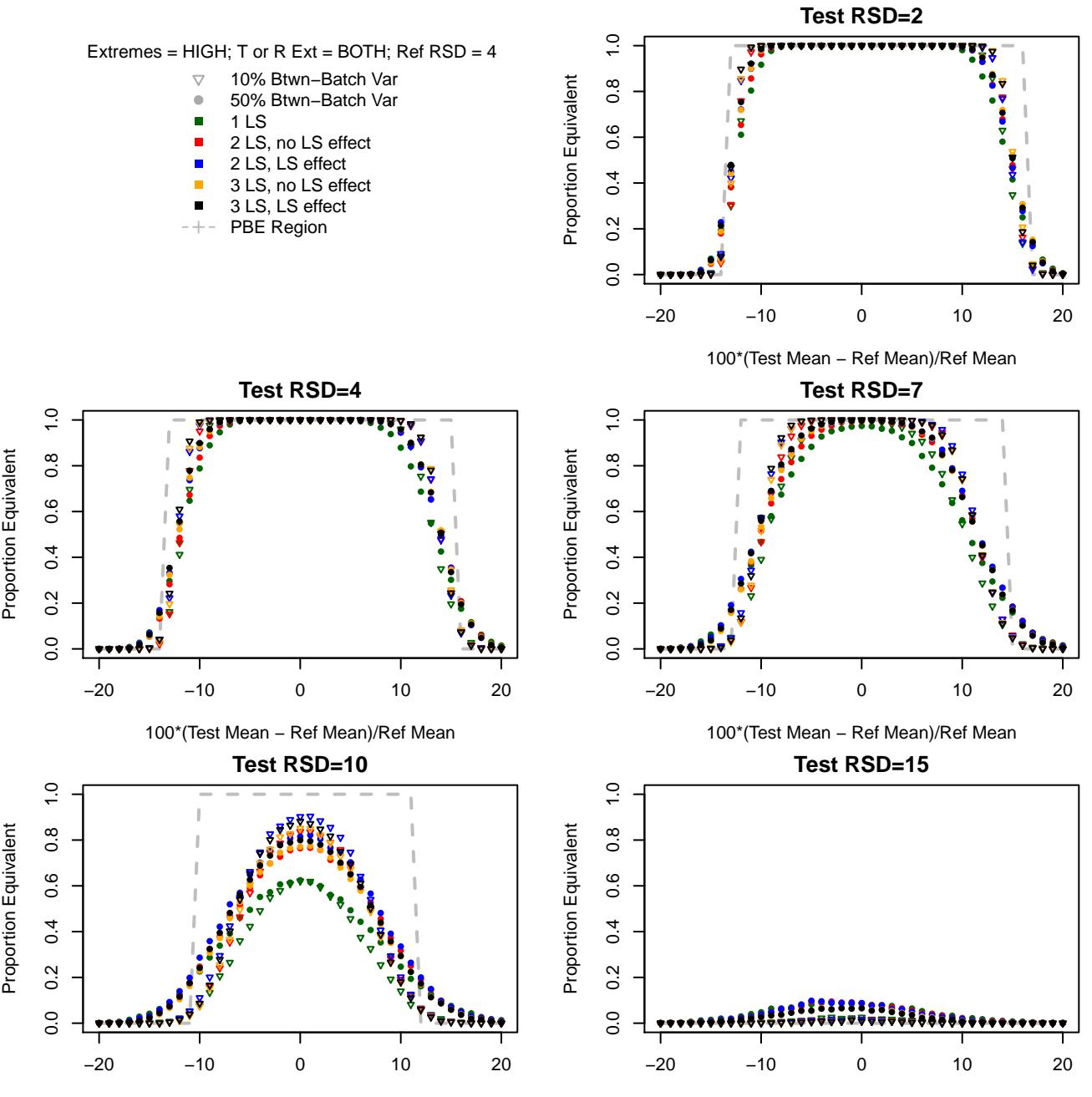

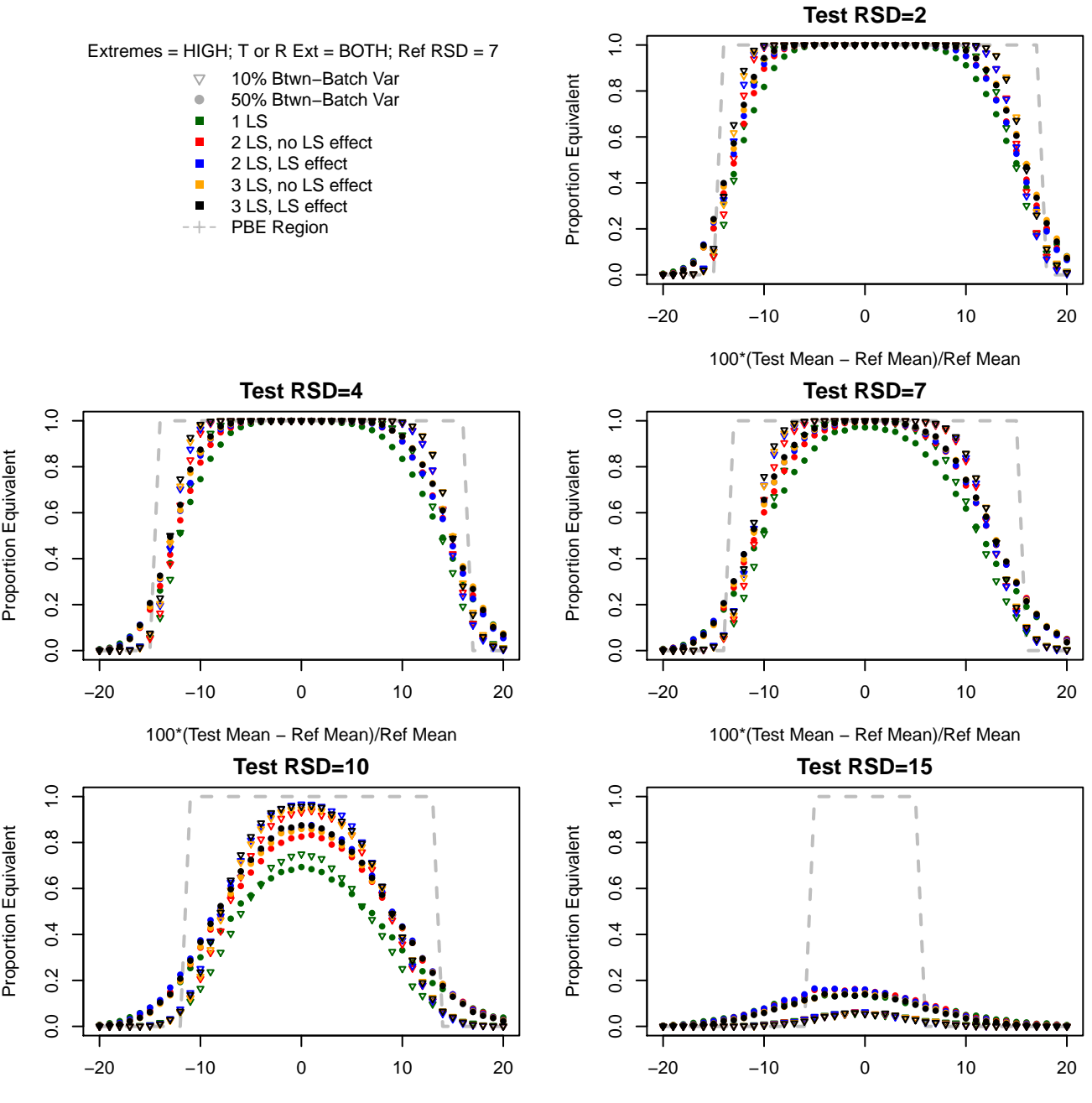

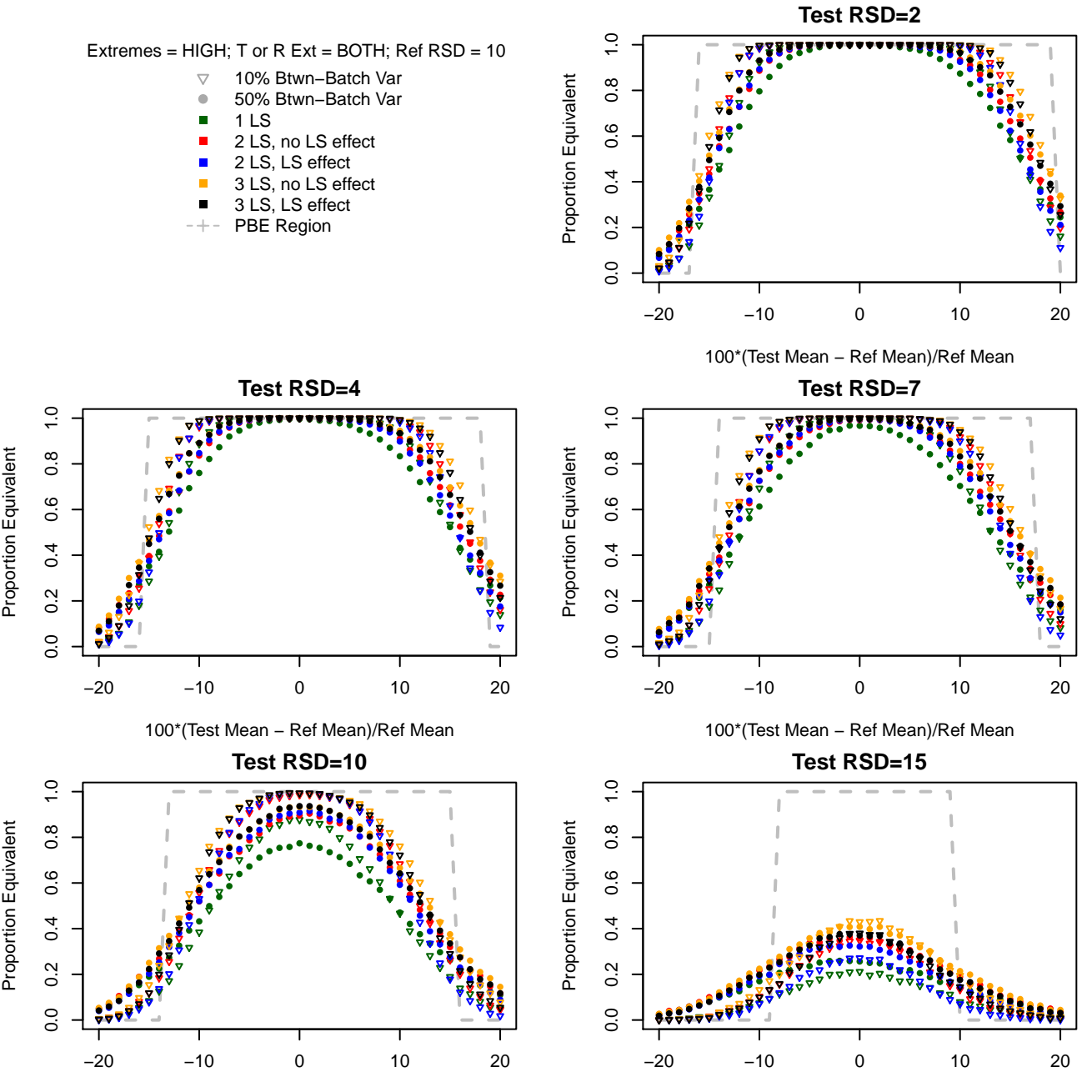

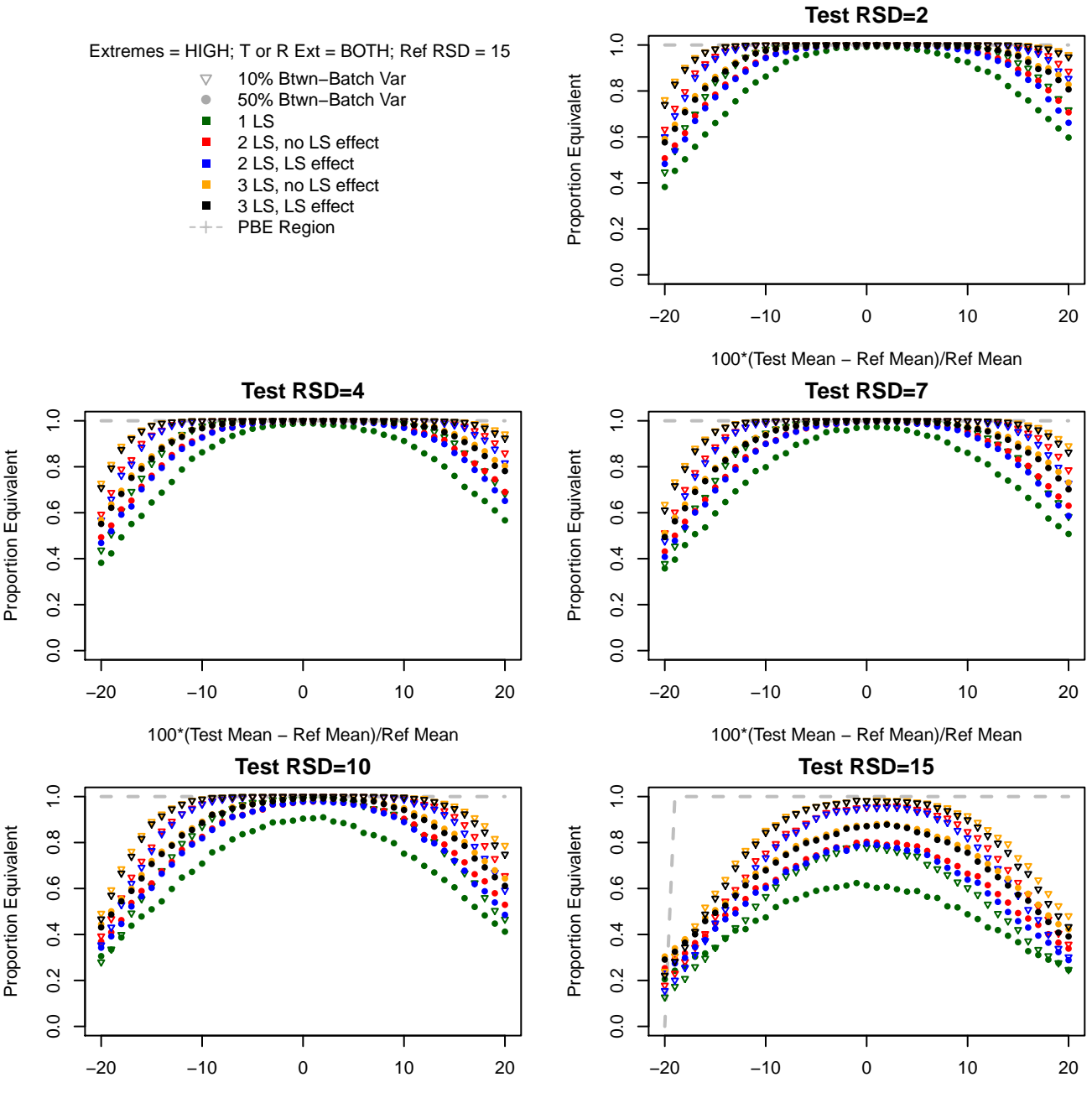

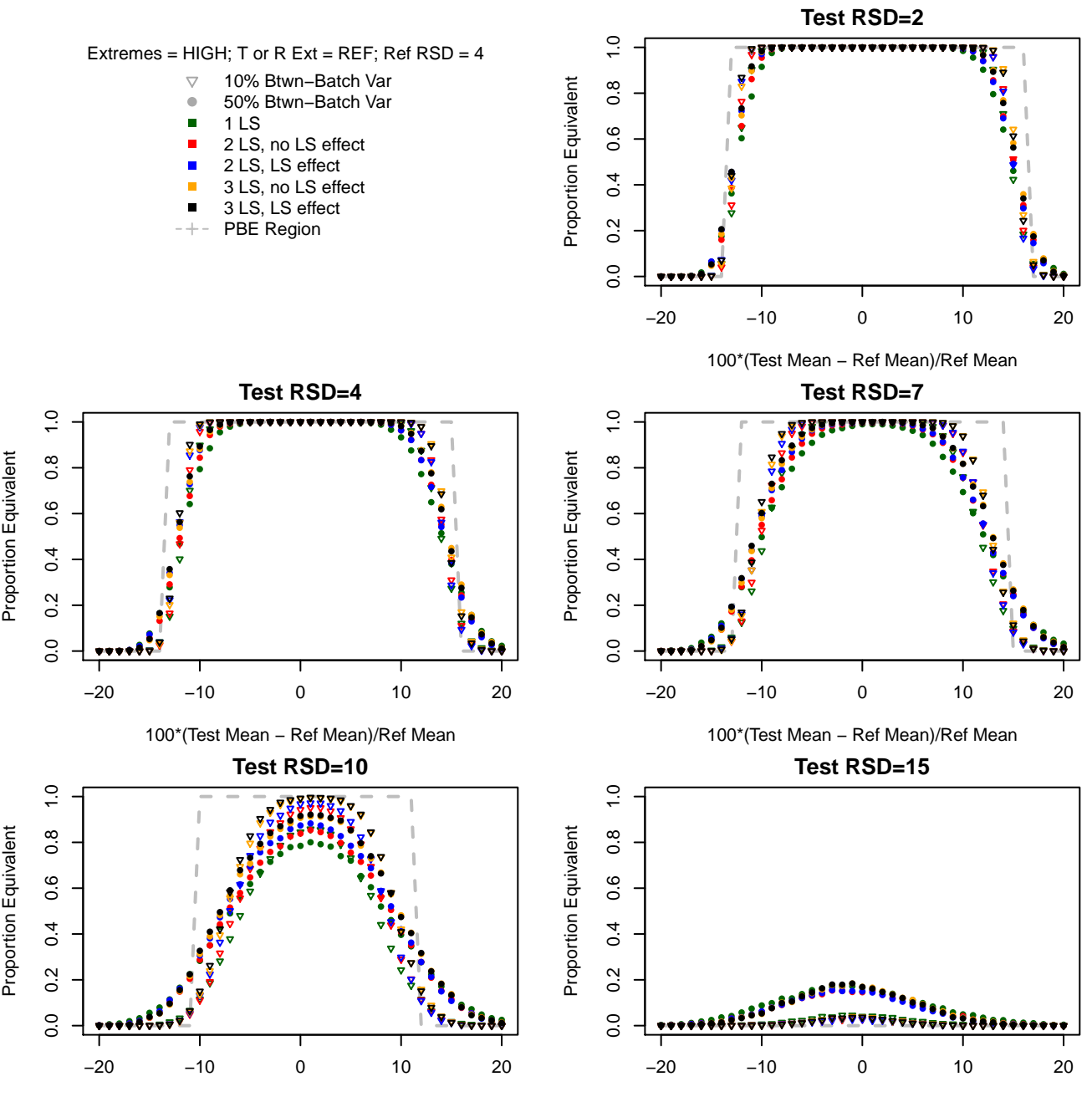

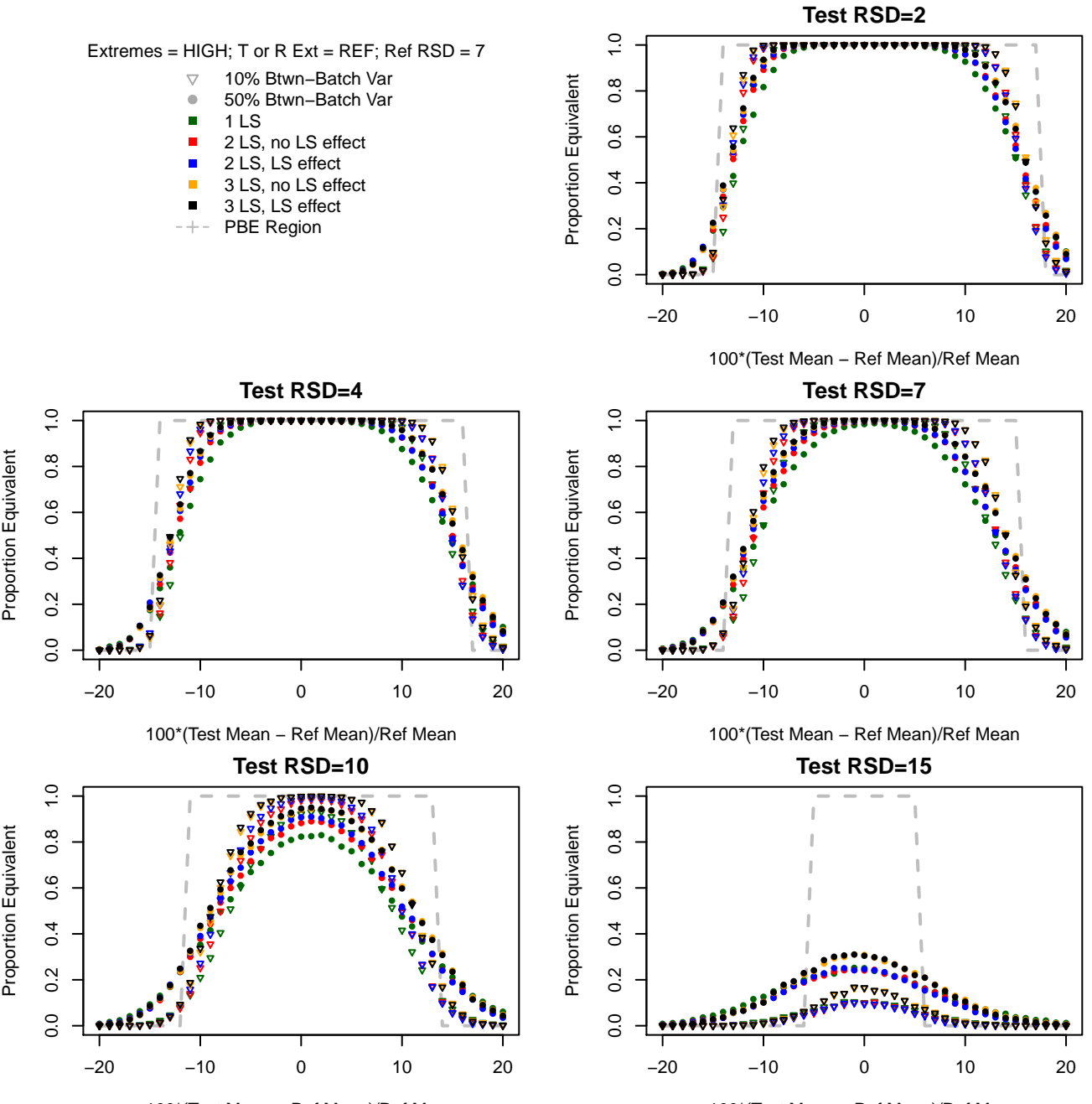

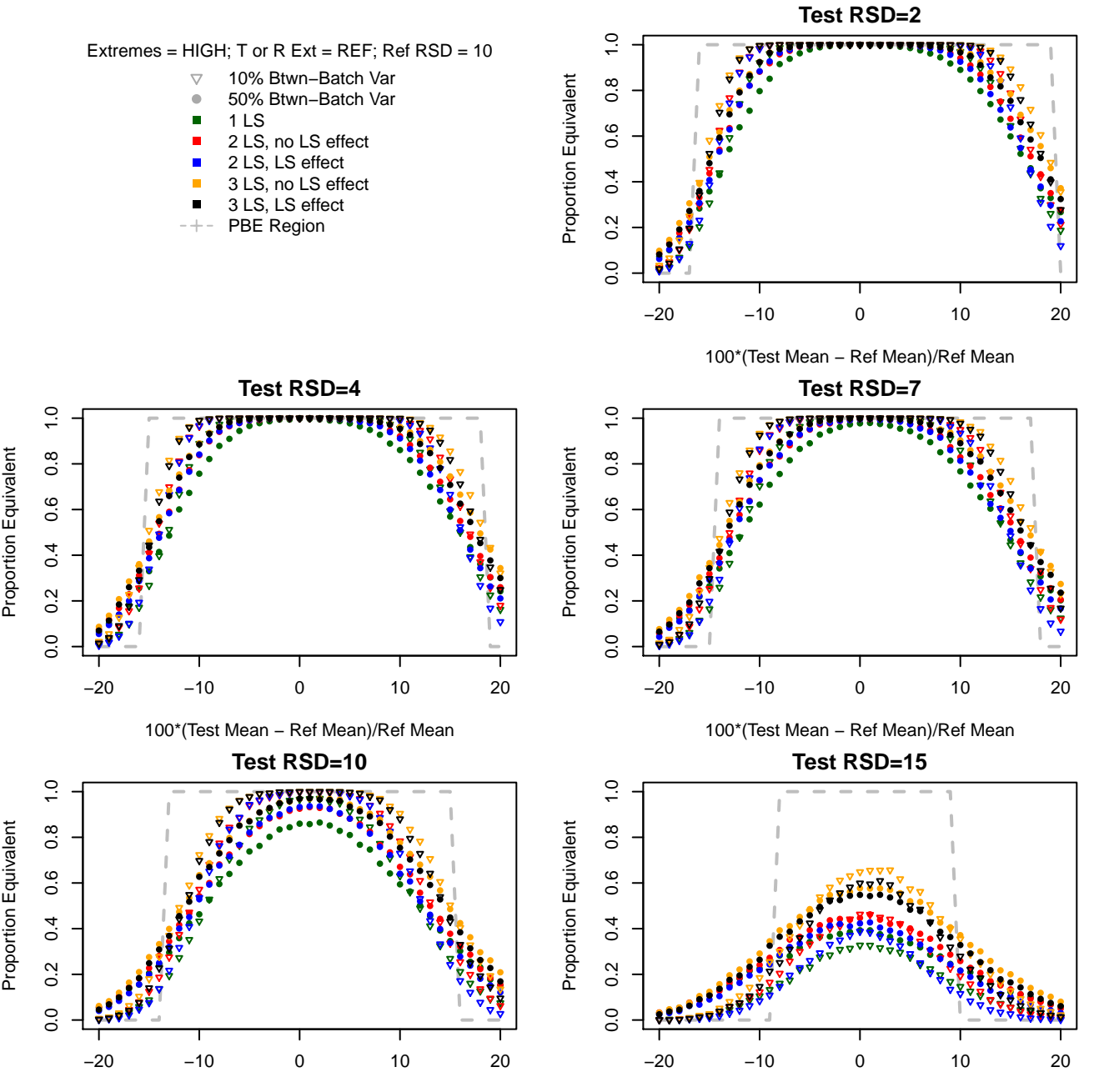

100\*(Test Mean − Ref Mean)/Ref Mean

100\*(Test Mean − Ref Mean)/Ref Mean

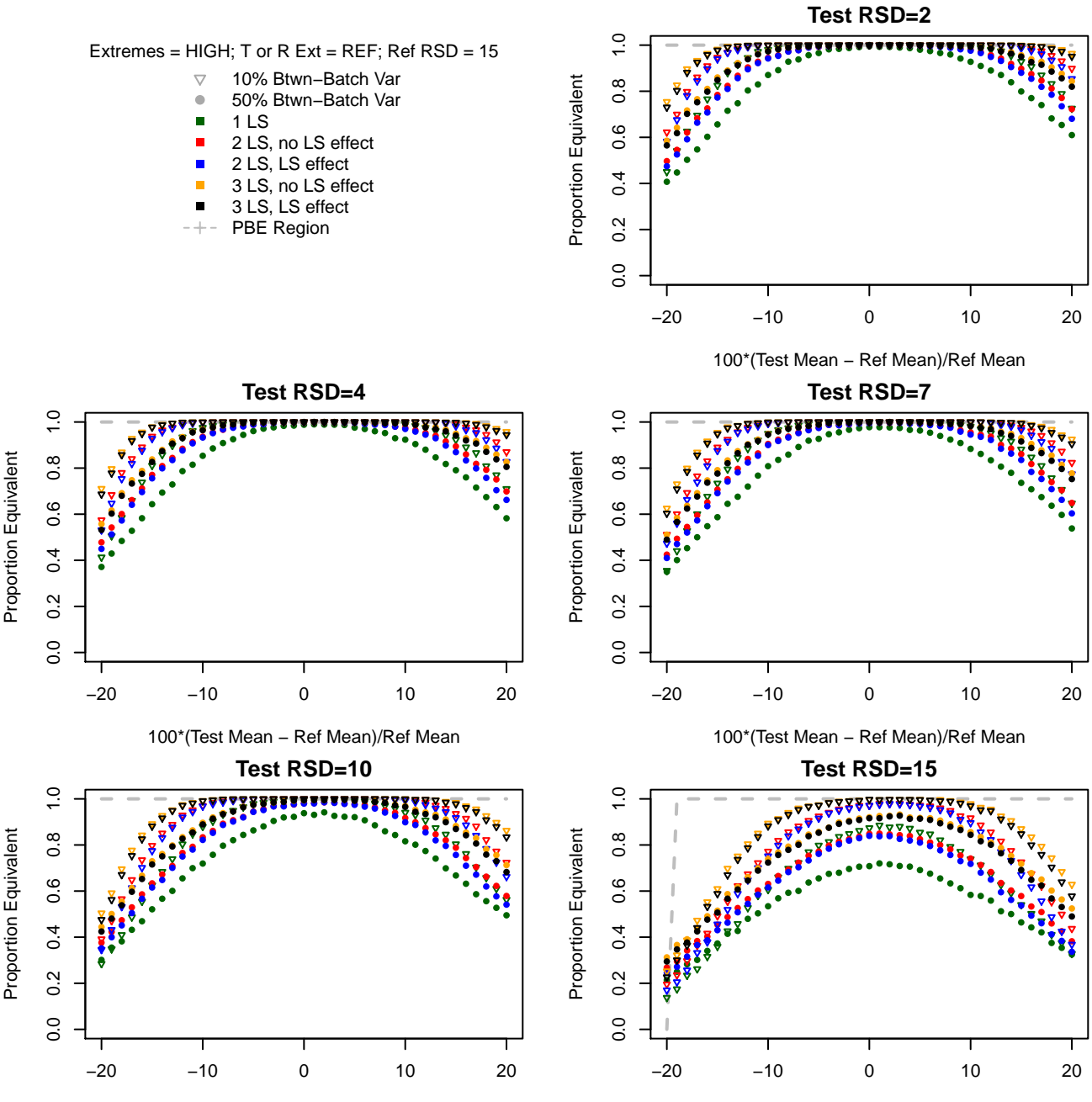

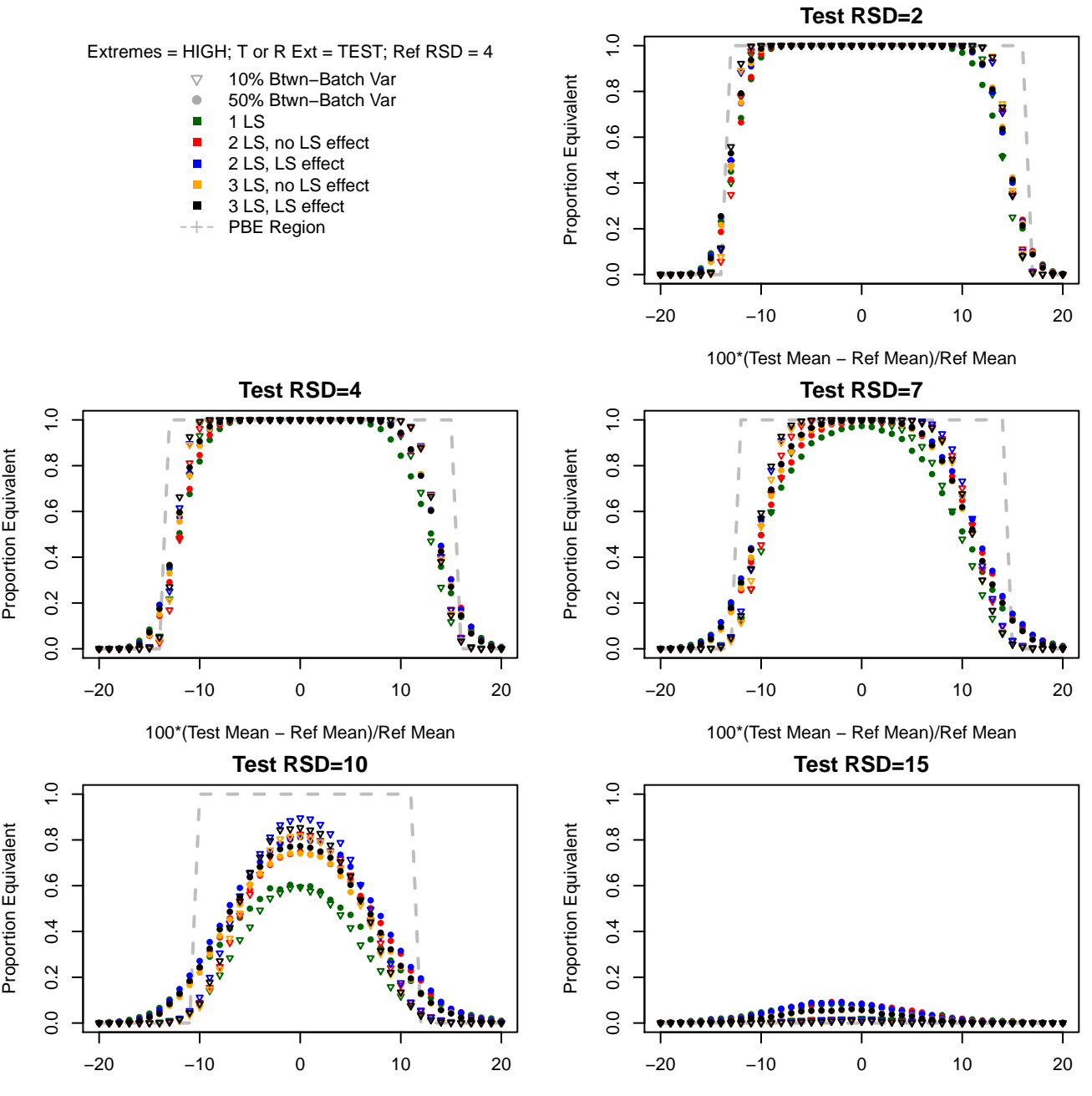

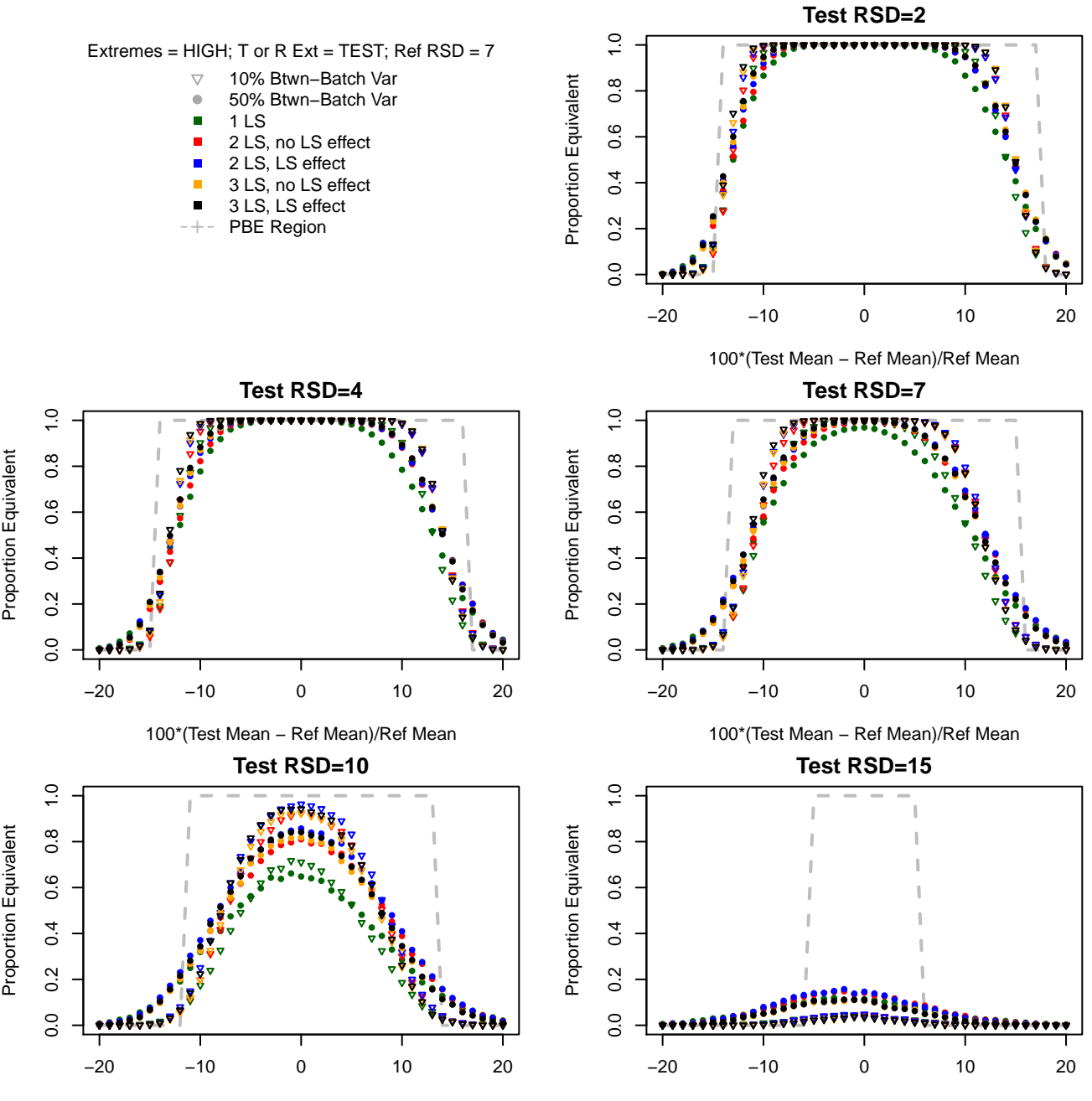

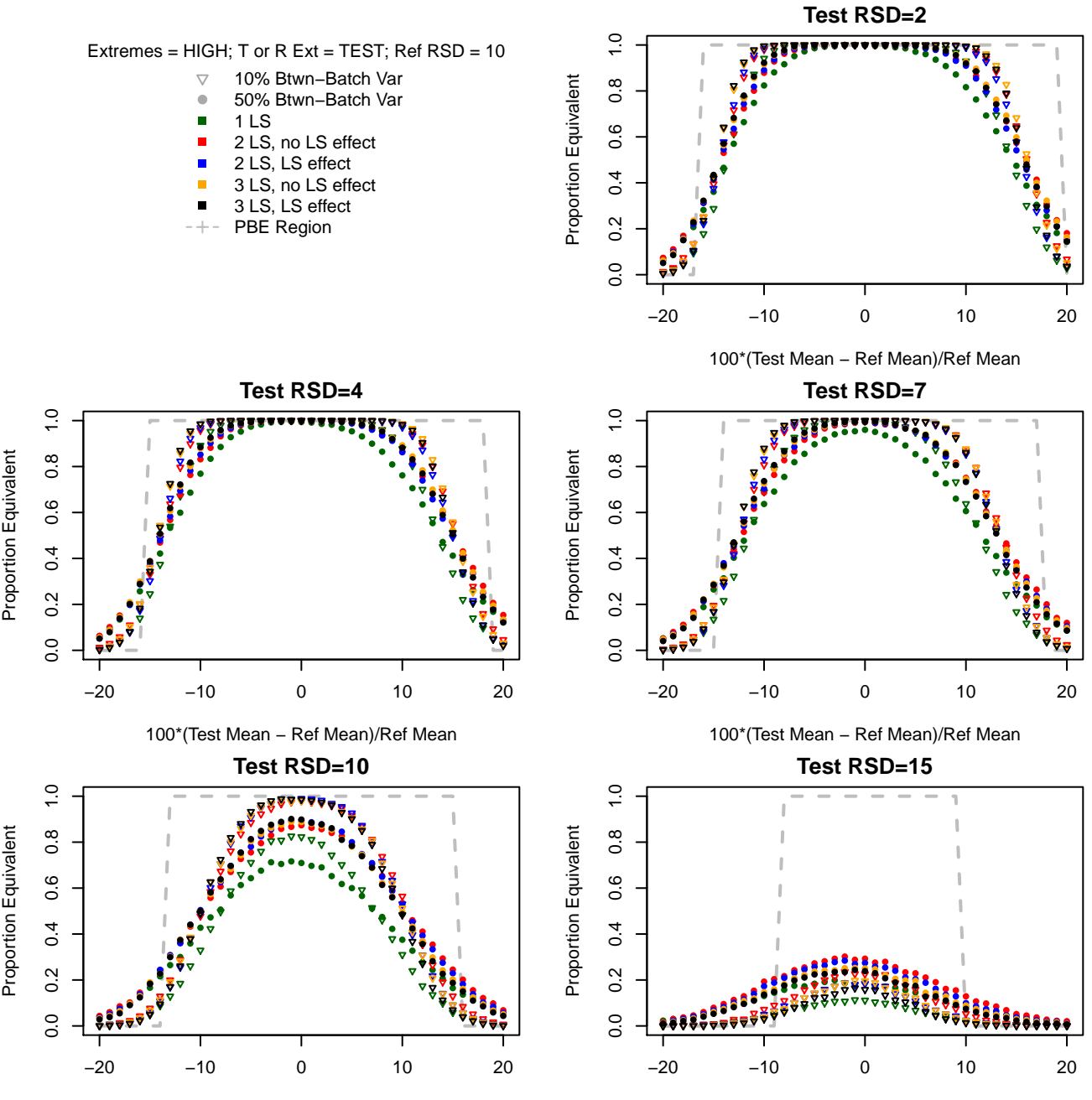

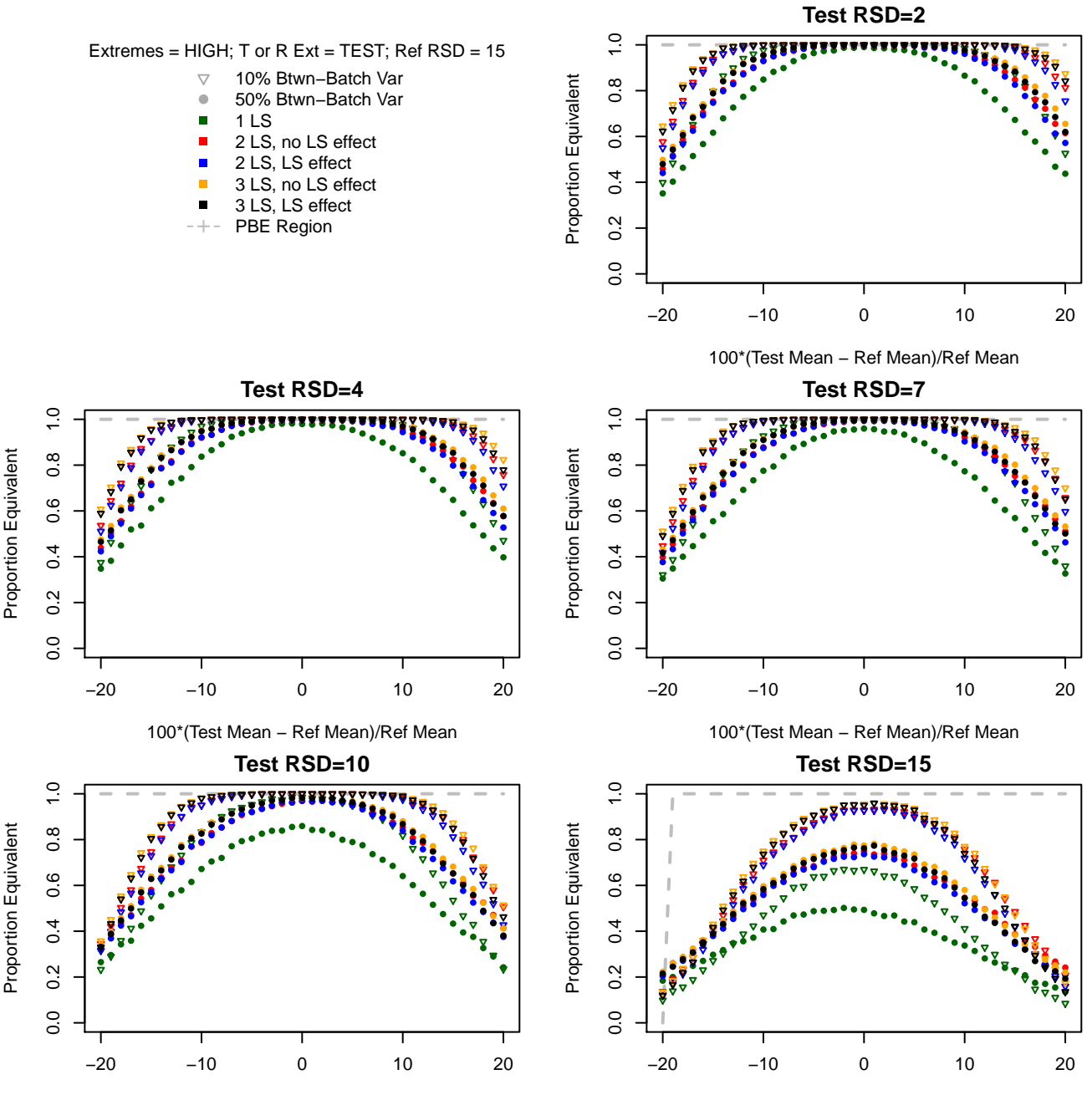

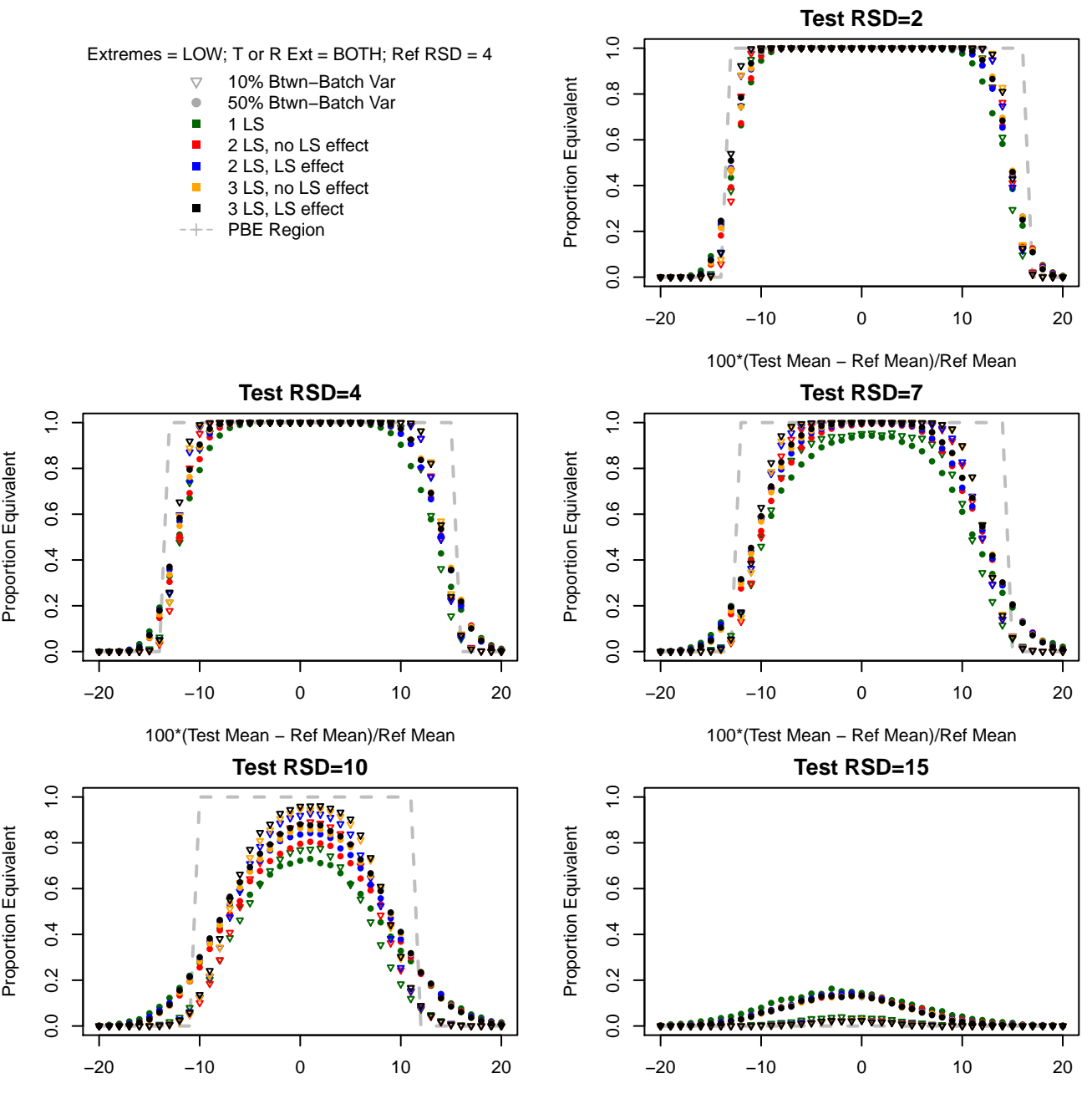

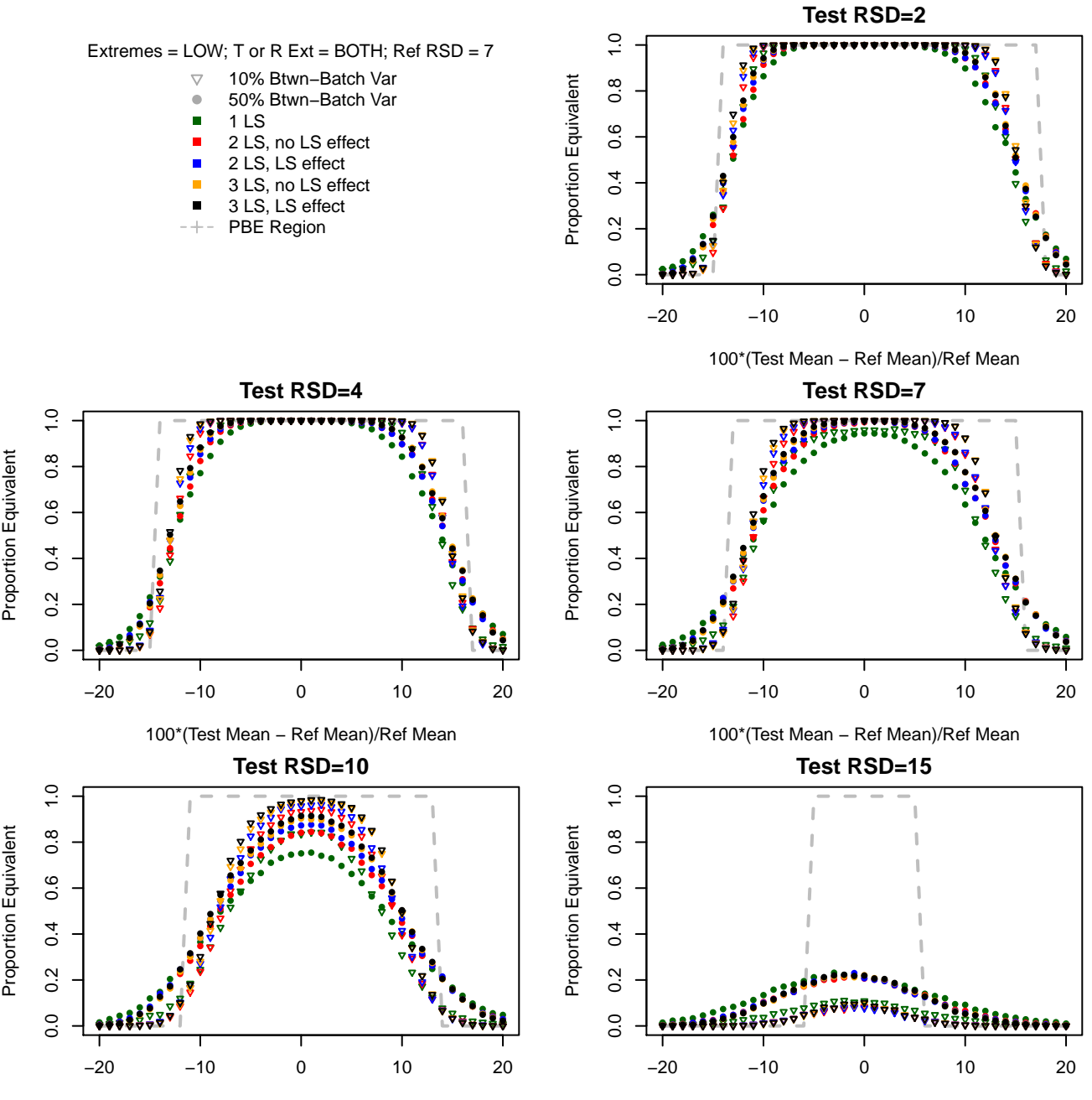

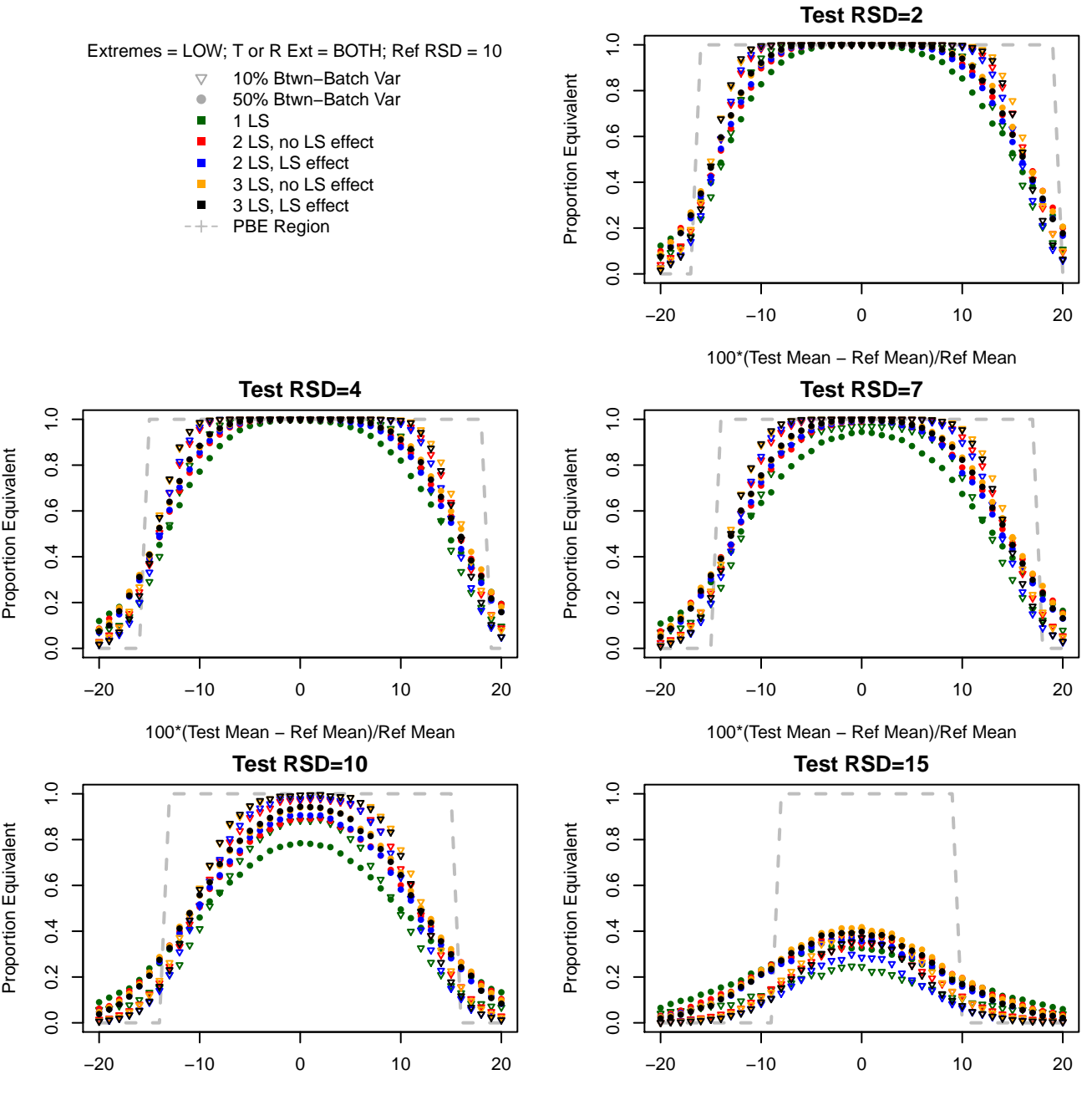

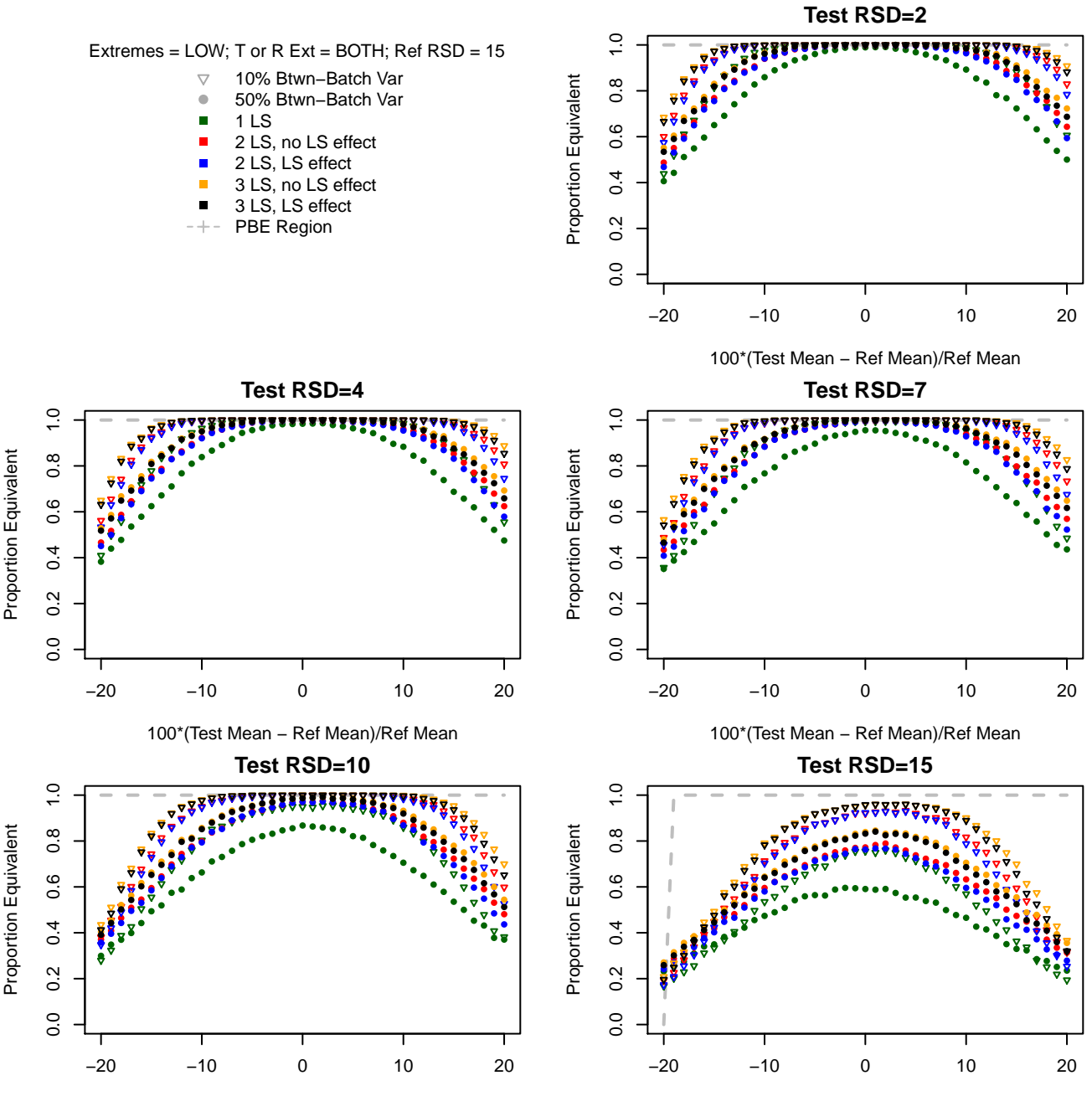

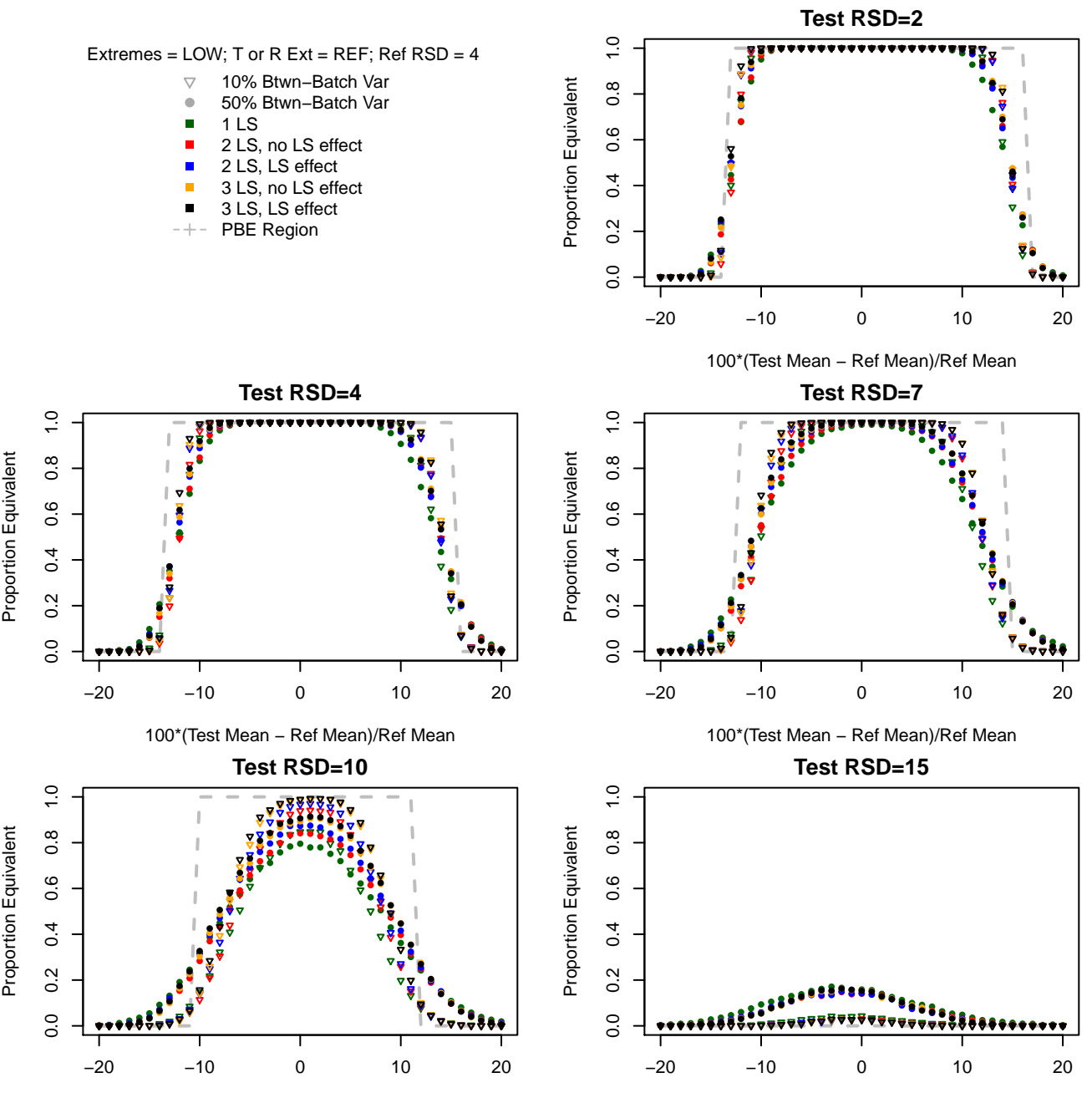

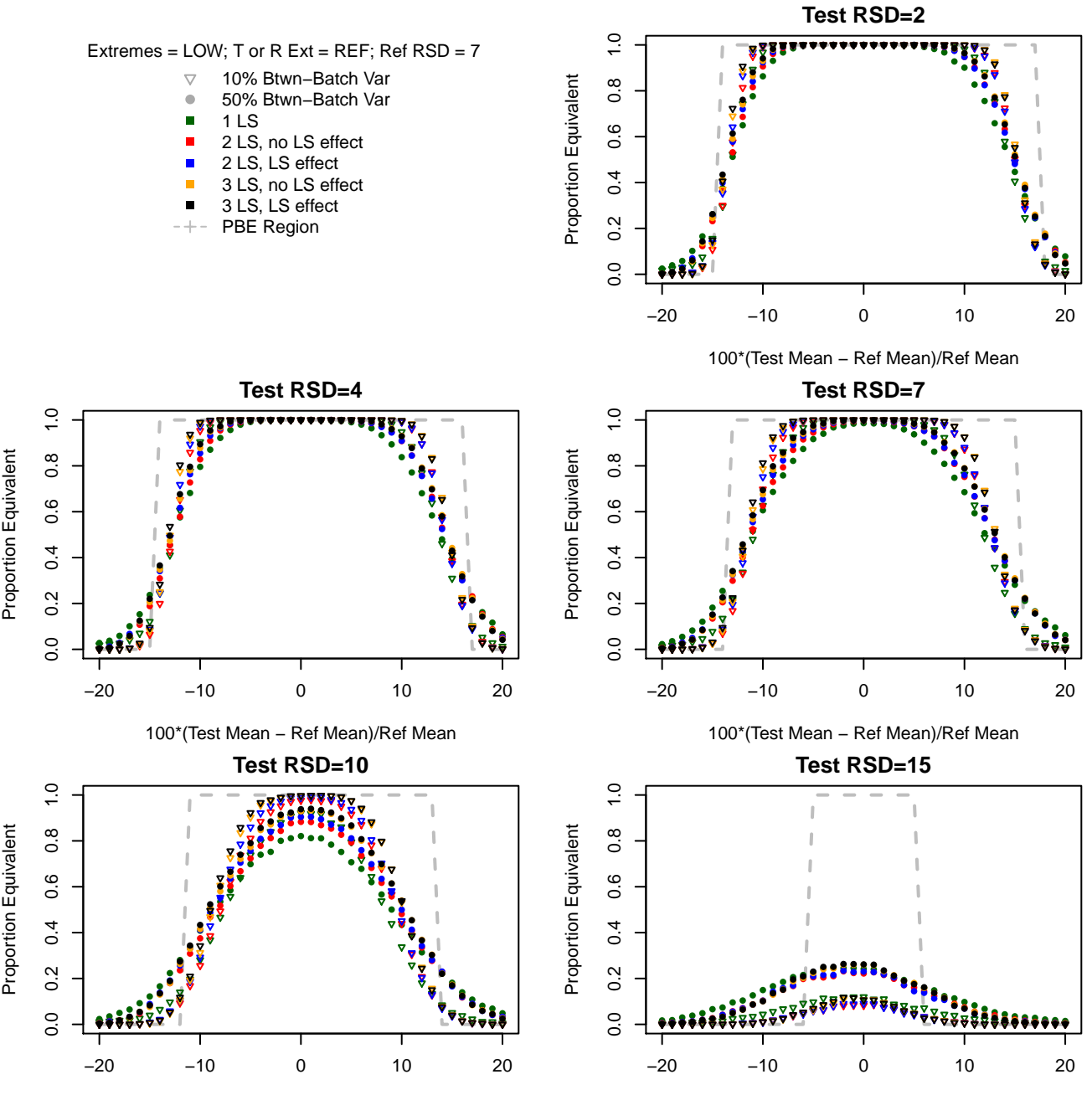

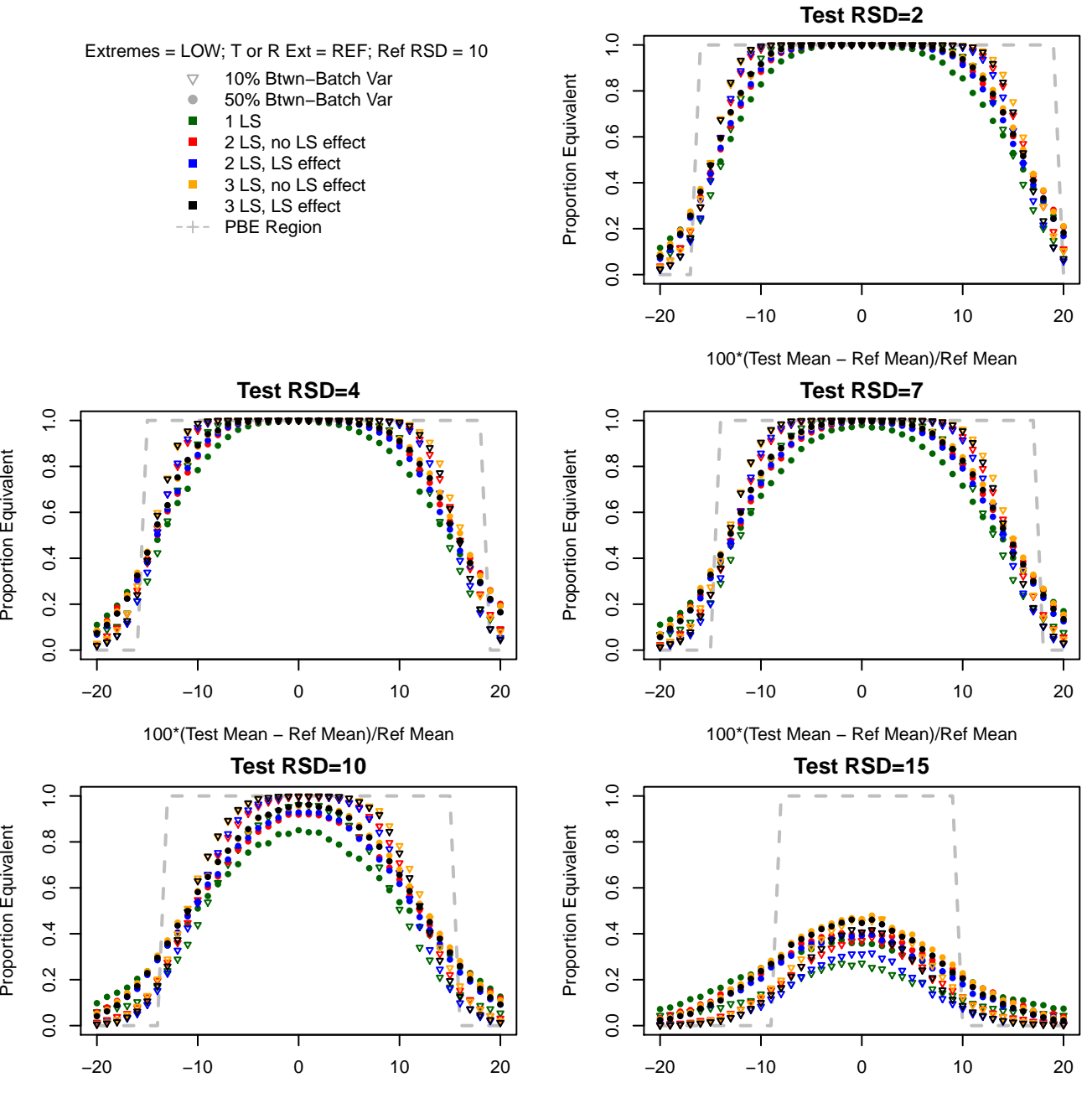

Proportion Equivalent

Proportion Equivalent

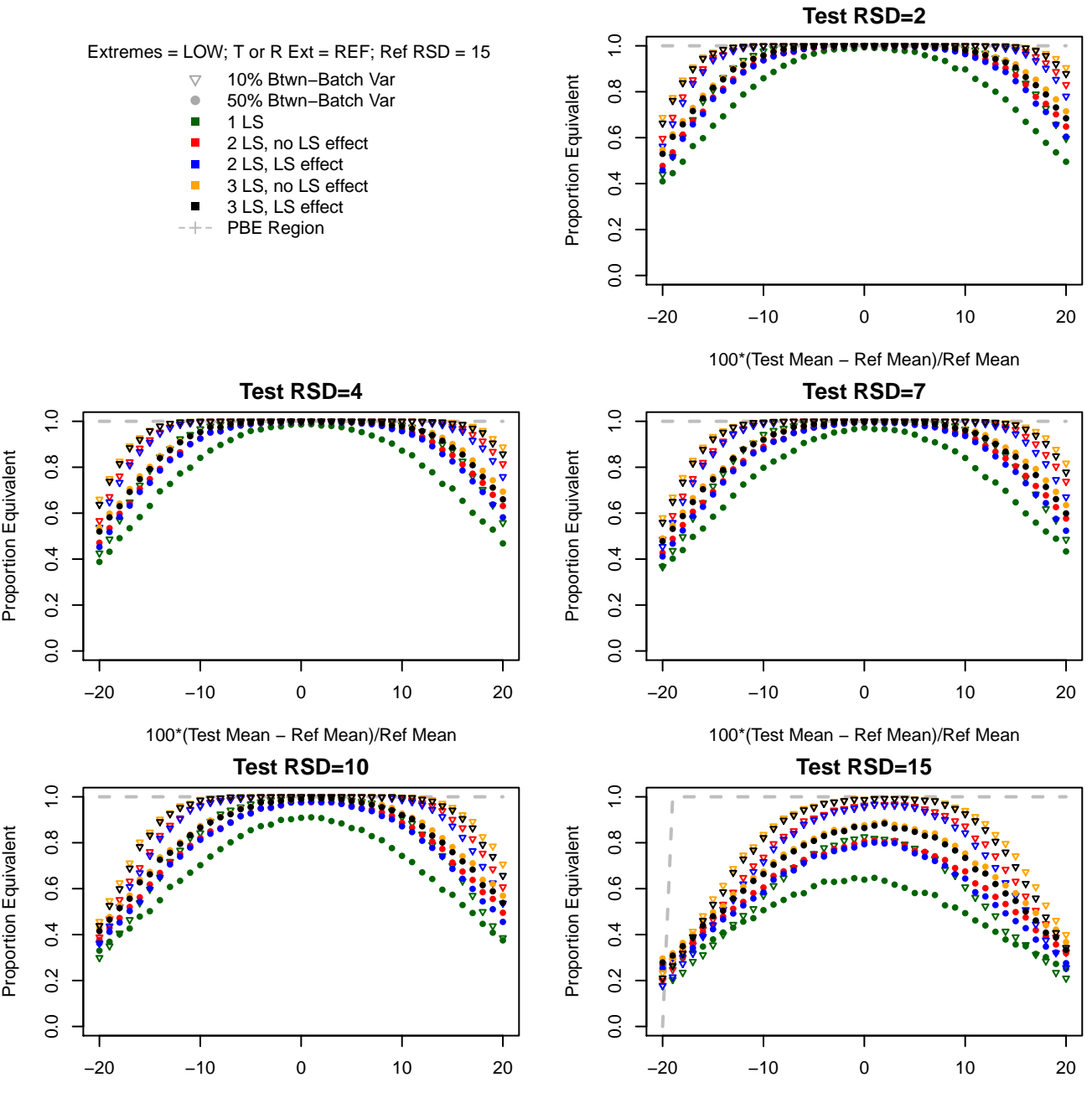

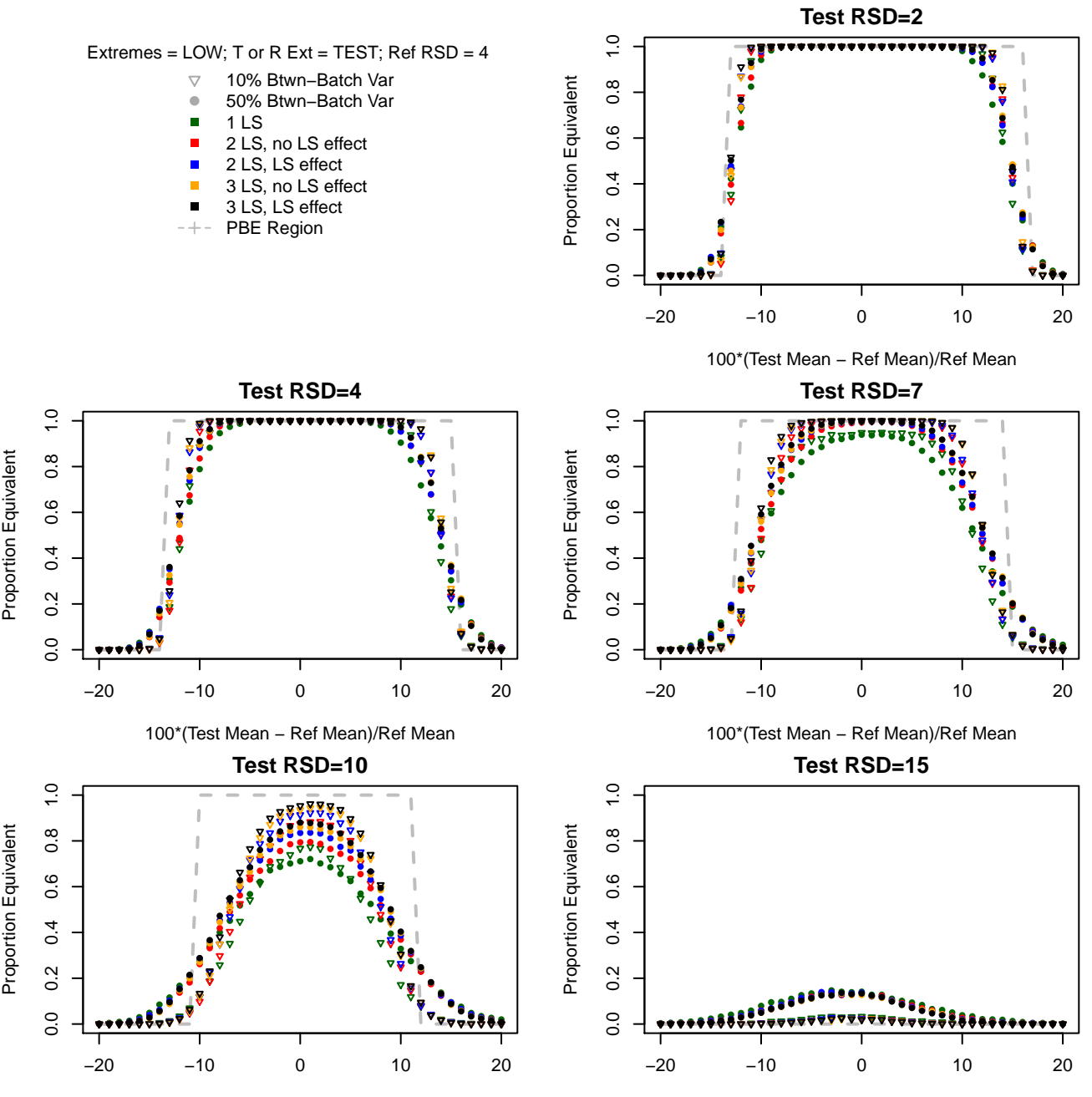

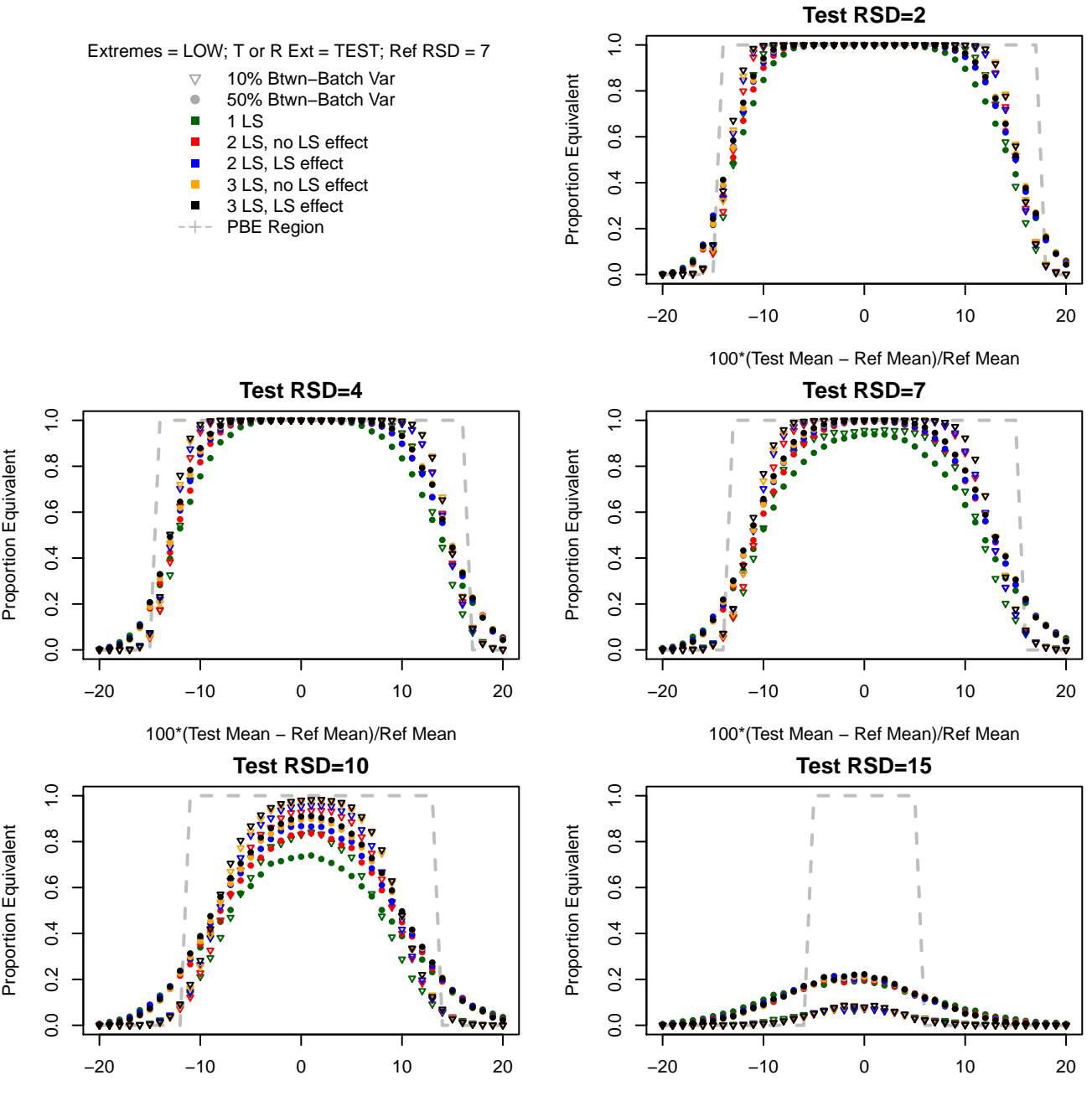

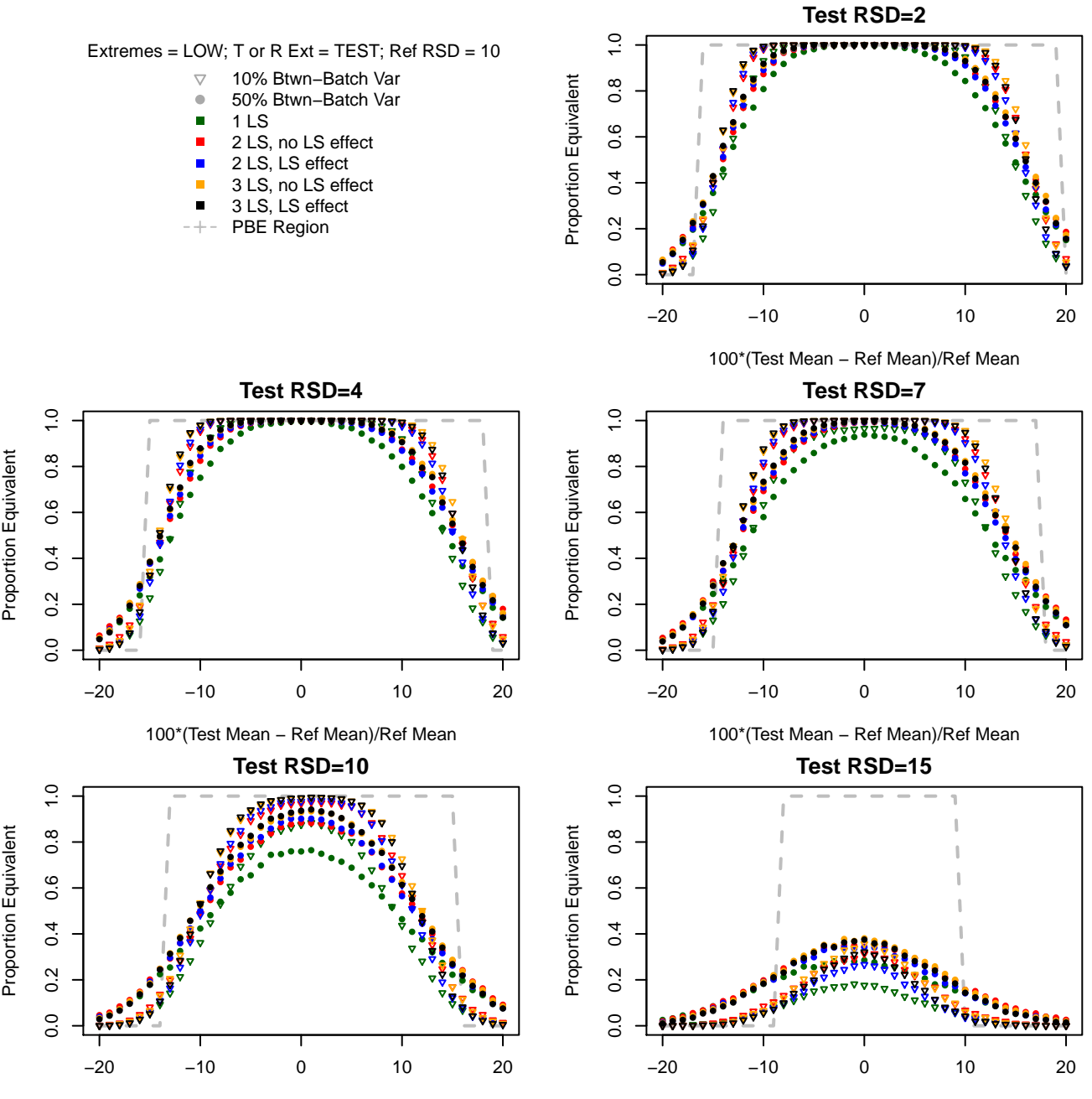

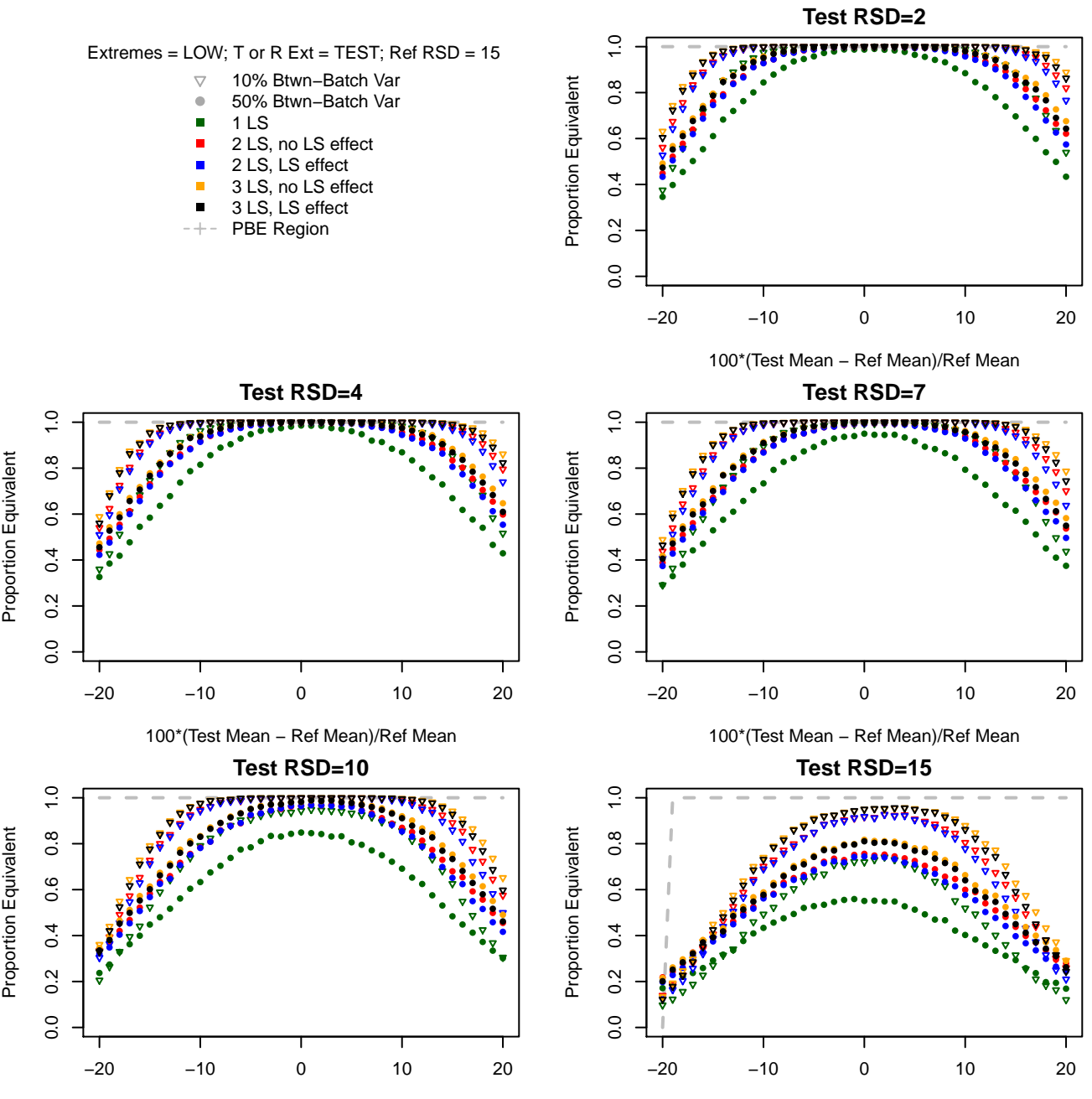